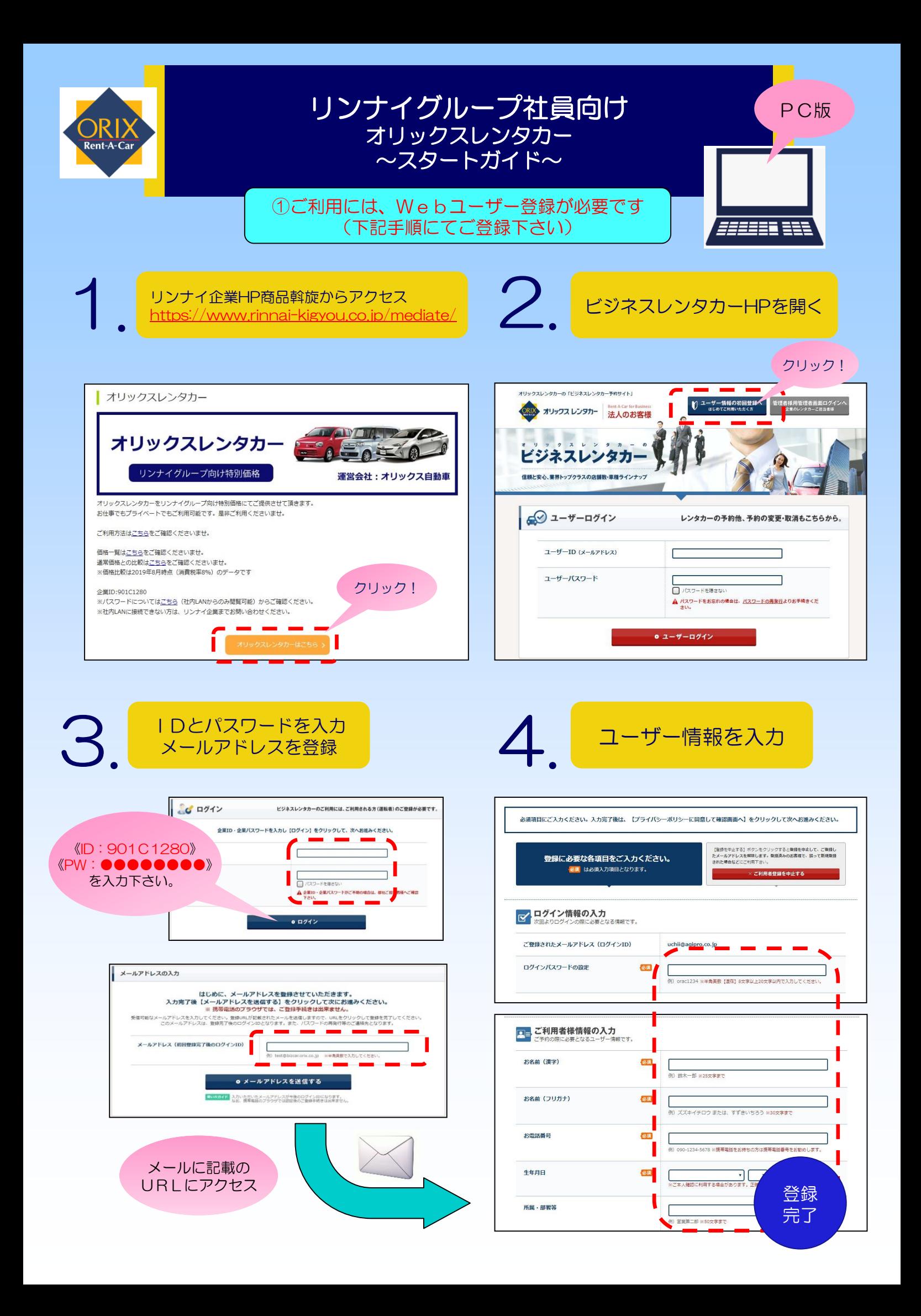

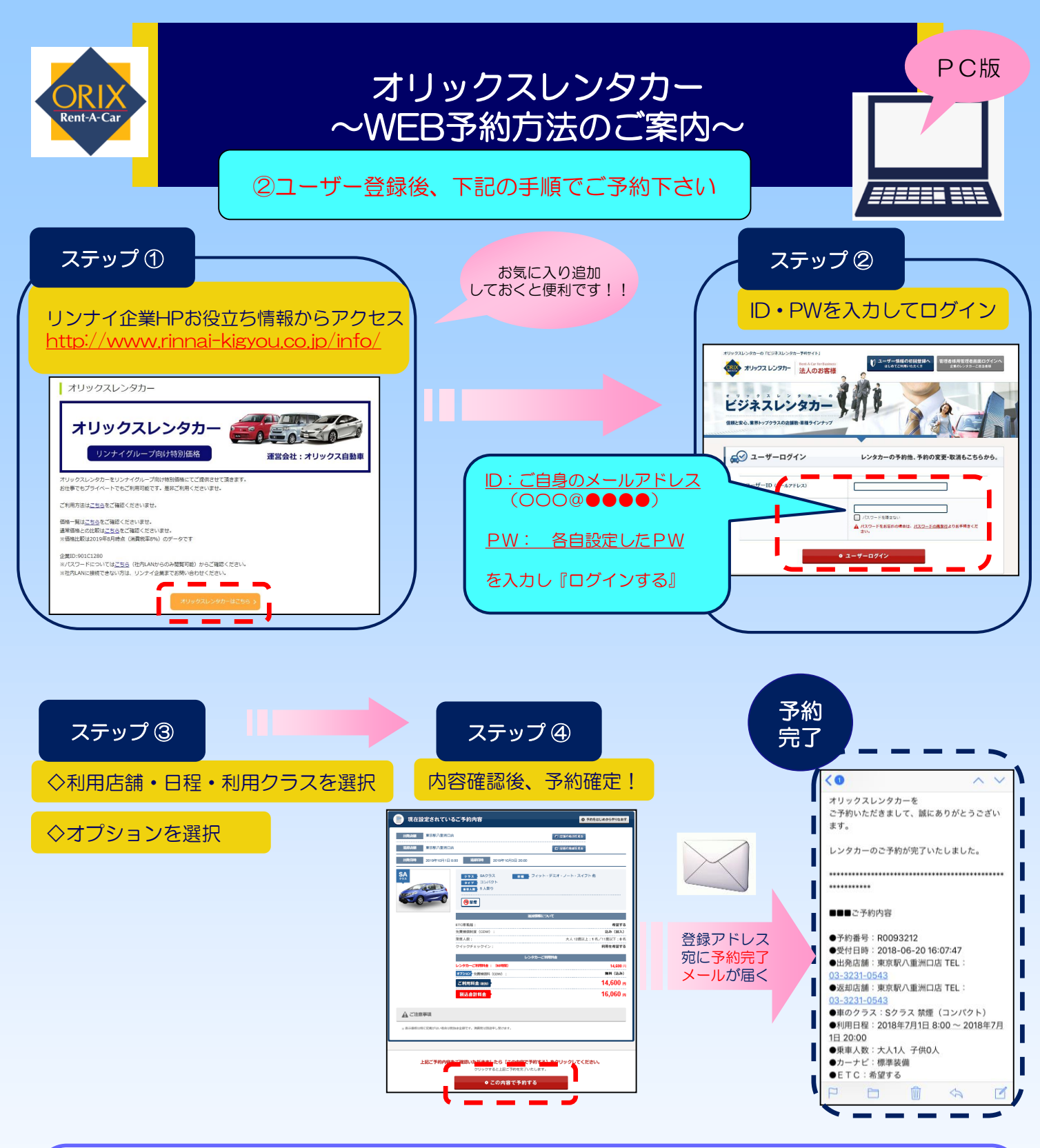

《ご利用に際しての注意点》 ①上記WEBサイトよりご予約下さい。 ※本優待につきましては、お電話でのご予約は承っておりません。 。<br>②<u>リンナイグループ社員利用限定のプラン</u>となります。(ご家族・ご友人等へのご紹介はご遠慮下さい) ②ご利用時期やご希望クラスによっては、満車の場合がございますのでご了承下さい。 ③ご利用料金は、当日、ご利用店舗にて直接ご精算下さい。

《リンナイグループ社員向け優待内容》 ①リンナイグループ社員向け特別料金でのご提供になります。 ②免責補償制度は料金に含ませて頂きます。 ③ハイシーズン設定時期でも、同一料金にてご提供させて頂きます。